## ПРИМЕНЕНИЕ ТРЕХМЕРНОЙ ИНТЕРАКТИВНОЙ ГРАФИКИ В ЭЛЕКТРОННЫХ УЧЕБНЫХ ПОСОБИЯХ

Костин Е.В.

Томский политехнический университет E-mail kostin@tpu.ru

Благодаря росту производительности персональных компьютеров, трехмерная компьютерная графика становится доступной широкому кругу пользователей и находит применение в различных сферах деятельности, в том числе и в сфере образования.

Хотя все еще значительная часть электронного учебного материала представляет собой электронный аналог печатного издания, т.е. целиком состоят из текстовой информации и растровых статических рисунков, все больше и больше в учебные пособия внедряется современные мультимедиа технологии.

Мультимедиа - это представление объектов и процессов не традиционным текстовым описанием, но с помощью фото, видео, графики, анимации, звука, т.е. во всех известных сегодня формах (multi – много, media – способы, средства), [1].

Одним из современных направлений мультимедиа технологий является технология создания и интеграции трехмерных интерактивных объектов с различными обучающими материалами в частности с электронными текстовыми документами.

В настоящее время существует, большое количество различных сред позволяющих внедрить трехмерные объекты в электронные текстовые документы. Активную работу в данном направлении велут такие известные компании как Autodesk, Dassault Systems и лр

Наиболее известной из сред разработки трехмерной интерактивной графики, является программа 3DVIA Composer, разработанная компанией Dassault Systems.

Программный продукт 3DVIA Composer разработан для создания интерактивных руководств. презентаций и технических иллюстраций на основе трехмерной модели изделия.

Технология Object Linking and Embedding (OLE), позволяет внедрить созданные 3DVIA Composer трехмерные объекты в документы Microsoft Office и Web-страницы. Также 3DVIA Composer позволяет создавать трехмерные объект поддерживаемые текстовым редактором Adobe Aacrobat Reader, версии Acrobat 10 Pro Extended и выше.

Трехмерный объект, внедренный в электронный текстовый документ, является интерактивным, т.е. читатель может управлять этим объектом, поворачивать, масштабировать, делать разрезы объекта.

Интерактивный трехмерный объект позволяет получить полную информацию о геометрии объекта, что невозможно слелать с помошью статических изображений.

Учебные ресурсы с интерактивными трехмерными объектами могут быть использованы при дистанционном обучении, где отсутствует возможность показать реально существующий объект из-за географического удаления объедка изучения, либо там где контакт с объектом изучения нежелателен (эклектрические установки высокого напряжения, движущиеся части механических устройств, устройства, работающие при высоких температурах и давлении и т.д.).

В сети Internet можно найти очень большое количество учебных материалов содержащих трехмерные интерактивные объекты, вот некоторые из них:

Интернет ресурс Heart Anatomy Viewer [2], данный ресурс содержит трехмерную модель сердца  $1)$ человека, рис.1. Элементы управления интерактивного меню позволяют подробно рассматривать отдельные участки сердца, а также моделировать различные патологии в его работе.

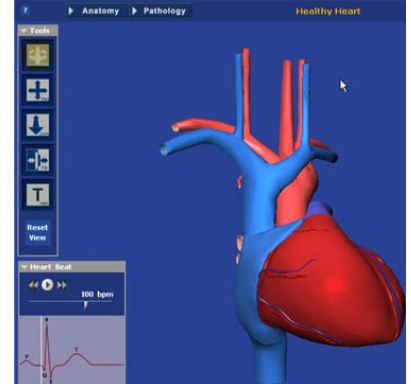

Рисунок 1-интерактивная трехмерная модель сердца.

2) Интернет ресурс 3Vservices [3], на странице данного ресурса приведены различные примеры трехмерной технической документации созданной в 3DVIA Composer, в частности пример интерактивного руководства по замене ремня генератора. Пользователю пошагово демонстрируются операции, которые необходимо выполнить, для демонтажа ремня генератора рис.2.

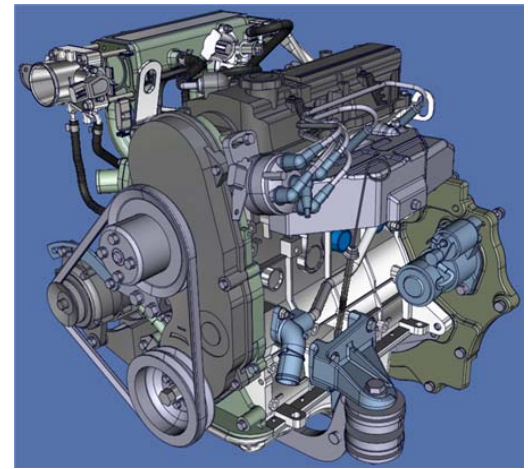

Рисунок 2– Интерактивное руководство по замене ремня генератора.

Человеку, не работавшему с трехмерной интерактивной графикой, сложно понять из описания, что представляют из себя трехмерные интерактивные графические объекты и то, какой объем информации они несут. Для того чтобы понять все возможности и потенциал заложенный в учебных ресурсах содержащих интерактивные трехмерные объекты лучше один раз увидеть их работу "вживую".

Сотрудники отдела информатизации образования Национального исследовательского Томского Политехнического Университета активно использует интерактивные трехмерные объекты в разрабатываемых электронных учебных ресурсах [4,5,6], данные ресурсы доступны для свободного просмотра по приведенным ссылкам.

## **СПИСОК ИСПОЛЬЗОВАННЫХ ИСТОЧНИКОВ**

- 1. Осин А.В. Мультимедиа в образовании: контекст информации. Монография. –М.: Агентство "Издательский сервис", 2005. - 320 с.
- 2. Heart Anatomy Viewer [Электронный ресурс].–режим доступа: <http://www.cardioanatomy.com/index.htm>.
- 3. 3Vservices [Электронный ресурс].–режим доступа:

http://3y-services.com/ru/index.php?option=com\_content&view=category&layout=blog&id=34&Itemid=57

- 4. Основы практической работы в системе автоматизации проектирования CATIA (демонстрационный режим) [Электронный ресурс]. гостевой режим лоступа: (демонстрационный режим) [Электронный ресурс].– гостевой режим доступа: <http://mdl.lcg.tpu.ru:82/course/view.php?id=665>
- 5. Выпускные работы по программе курса повышения квалификации «Основы практической работы в Autodesk Inventor Professional: 3D моделирование и конструирование» [Электронный ресурс].– режим доступа: [http://portal.tpu.ru:7777/f\\_dite/prim\\_rabot/3Dinventor/index.html](http://portal.tpu.ru:7777/f_dite/prim_rabot/3Dinventor/index.html)
- 6. Выпускные работы по программе курса повышения квалификации «Основы практической работы в Autodesk 3ds Max: 3D моделирование и анимация» [Электронный ресурс].– режим доступа: [http://portal.tpu.ru:7777/f\\_dite/prim\\_rabot/index.htm](http://portal.tpu.ru:7777/f_dite/prim_rabot/index.htm) .